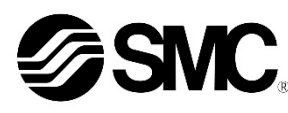

# **Manuale d'istruzioni**

**Dispositivo in Bus di campo - Unità SI per PROFINET**

# **EX260-SPN1 / SPN2 / SPN3 / SPN4**

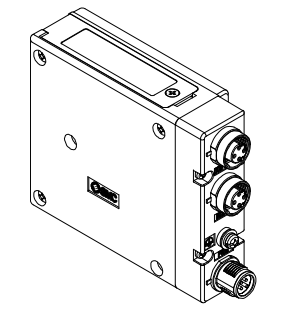

Questa unità SI è destinata al controllo delle valvole pneumatiche e degli I/O mediante la connessione alla rete PROFINET.

## **1 Istruzioni di sicurezza**

Le istruzioni di sicurezza servono per prevenire situazioni pericolose e/o danni alle apparecchiature. Il grado di pericolosità è indicato dalle etichette di "Precauzione", "Attenzione" o "Pericolo".

Rappresentano avvisi importanti relativi alla sicurezza e devono essere seguiti assieme agli standard internazionali (ISO/IEC)<sup>\*1)</sup> e alle altre norme di sicurezza.

\*1) ISO 4414: Pneumatica - Regole generali relative ai sistemi.

ISO 4413: Idraulica - Regole generali relative ai sistemi. IEC 60204-1: Sicurezza dei macchinari - Apparecchiature elettriche delle macchine.

(Parte 1: Norme generali)

ISO 10218-1: Movimentazione dei robot industriali - Sicurezza. ecc.

#### • Per ulteriori informazioni consultare il catalogo del prodotto, il manuale di funzionamento e le precauzioni d'uso per i prodotti di SMC.

• Tenere il presente manuale in un luogo sicuro per future consultazioni.

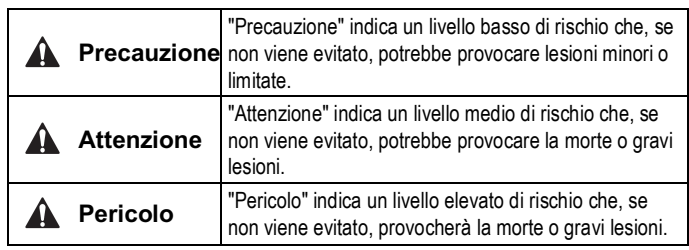

### **Attenzione**

- **Assicurare sempre la conformità alle relative normative e standard di sicurezza.**
- Tutte le operazioni devono essere eseguite in modo sicuro da personale qualificato in conformità con le norme nazionali in vigore.

# **A** Precauzione

- **Prevedere una massa a terra per garantire la sicurezza e la resistenza ai disturbi del sistema in bus di campo.** Installare una messa a terra individuale vicino al prodotto mediante un cavo il più corto possibile.
- **Quando è richiesta la conformità a UL, l'unità SI deve essere usata con un alimentatore di classe 2 UL1310.**

# **2 Specifiche**

#### **2.1 Specifiche generali**

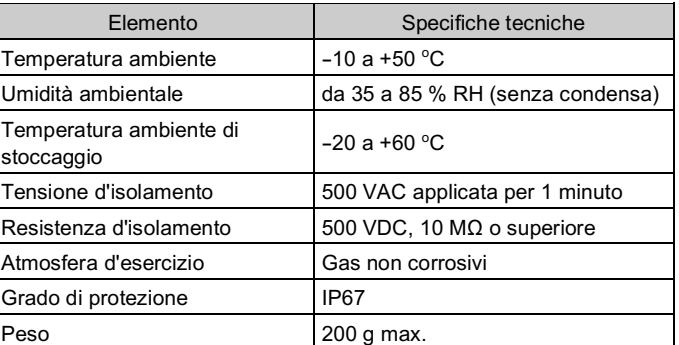

#### **2.2 Specifiche elettriche**

## **2.3 Specifiche di comunicazione**

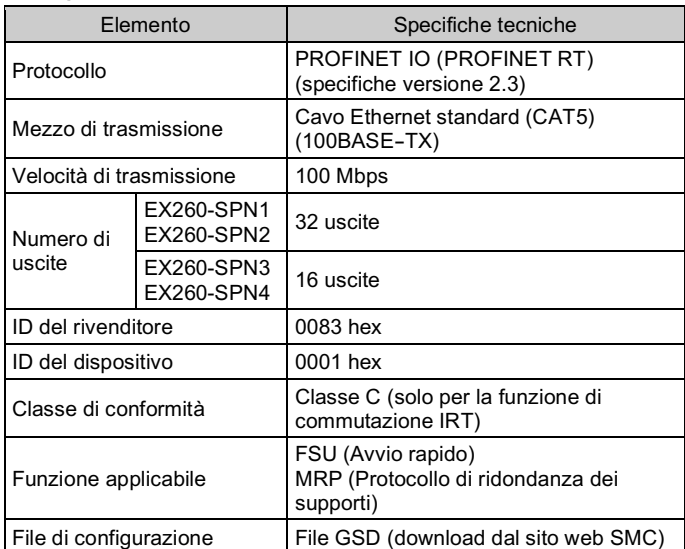

# **3 Nome e funzione dei componenti**

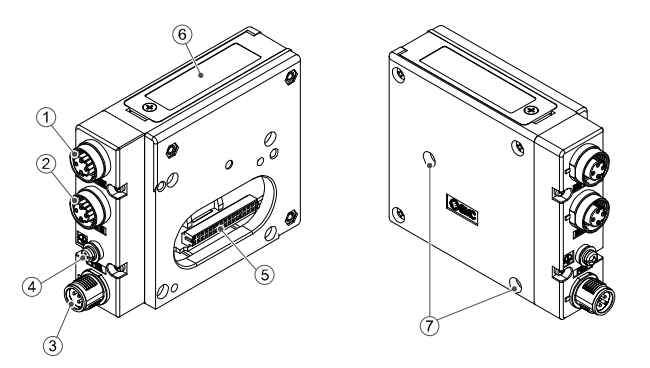

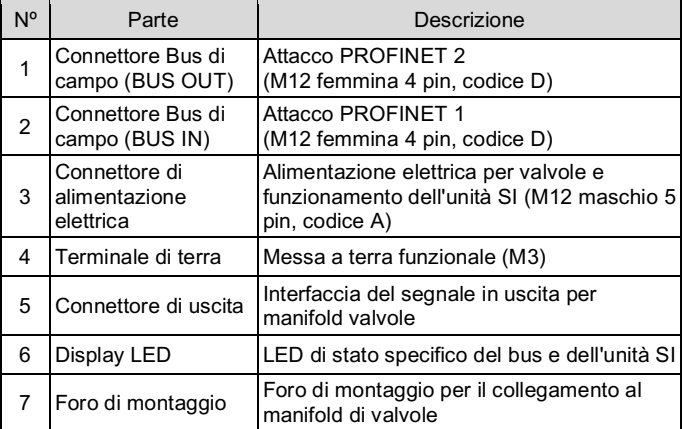

#### **4 Installazione**

#### **4.1 Installazione**

#### **Attenzione**

• Non procedere all'installazione del prodotto senza avere precedentemente letto e capito le istruzioni di sicurezza.

- **Istruzioni generali di installazione e manutenzione** Collegare il manifold di elettrovalvole all'unità SI.
- **Assemblaggio e smontaggio dell'unità SI**

#### **4.2 Sostituzione dell'unità SI**

- Rimuovere la vite esagonale M3 dall'unità SI e togliere quest'ultima dal manifold di elettrovalvole.
- Sostituire l'unità SI.
- Serrare le viti con la coppia di serraggio indicata. (0.6 N•m)

# **4 Installazione (continua)**

# **4.3 Precauzioni per l'assemblaggio**

- Assicurarsi di interrompere l'alimentazione elettrica.
- Controllare che non ci siano corpi estranei all'interno dell'unità SI.
- Controllare che non ci siano danni e/o corpi estranei incastrati nella guarnizione.
- Assicurarsi di serrare le viti con la coppia di serraggio indicata.
- Se l'unità SI non è montata correttamente, i PCB interni potrebbero danneggiarsi in caso di ingresso di liquidi e/o polveri nell'unità stessa.

## **4.4 Cavi di collegamento**

#### Selezionare i cavi adatti d'abbinare ai connettori montati sull'unità SI. • **Disposizione dei connettori di interfaccia del Bus di campo**

BUS OUT: M12 femmina 4 pin, codice D (SPEEDCON)

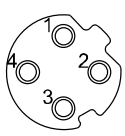

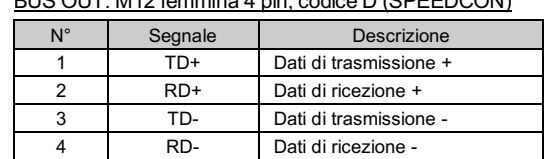

#### BUS IN: M12 femmina 4 pin, codice D (SPEEDCON)

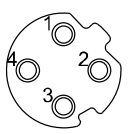

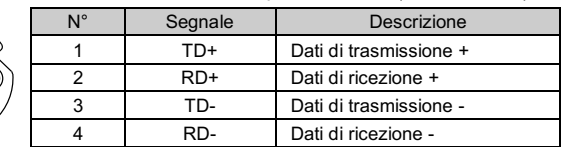

#### • **Disposizione dei connettori di alimentazione elettrica**

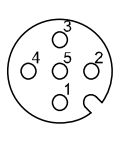

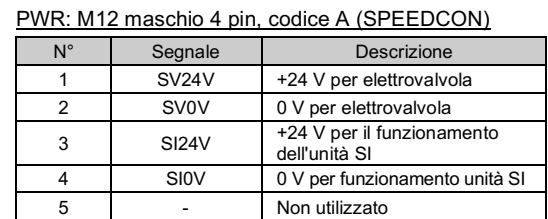

• Le alimentazioni elettriche per l'elettrovalvola e il funzionamento dell'unità SI sono isolate. Assicurarsi di fornire alimentazione ad entrambe. È possibile utilizzare un'unica fonte di alimentazione o due alimentazioni diverse.

#### **NOTA**

Quando è richiesta la conformità a UL, l'unità SI deve essere usata con un alimentatore di classe 2 UL1310.

- Il cavo connettore M12 per Bus di campo e i collegamenti per l'alimentazione elettrica sono di due tipi: M12 standard e compatibile con SPEEDCON. Se sia il maschio che la femmina hanno connettori SPEEDCON, il cavo può essere inserito e collegato ruotandolo di 1/2 giro, comportando una riduzione delle ore di manodopera.
- Un connettore standard può essere collegato a un connettore SPEEDCON.

#### **A** Attenzione

• Assicurarsi di montare un tappo (EX9-AWTS) su tutti i connettori non utilizzati.

L'uso corretto del tappo consente di soddisfare le specifiche IP67 del grado di protezione.

# **4.5 Terminale di terra**

- Collegare a terra il terminale di terra.
- Installare una messa a terra individuale vicino al prodotto mediante un cavo il più corto possibile al fine di garantire la sicurezza e la resistenza ai disturbi del sistema in Bus di campo
- La resistenza a terra dovrebbe essere di 100 ohm max.

#### **4.6 Ambiente**

# **A** Attenzione

- Non usare in presenza di gas corrosivi, prodotti chimici, acqua salata, acqua o vapore.
- Non installare in ambienti sottoposti a forti vibrazioni o urti eccedenti le specifiche del prodotto.

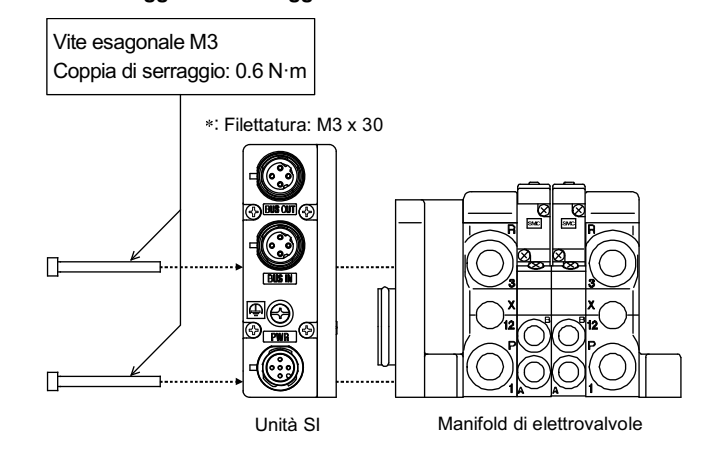

ISTRUZIONI ORIGINALI

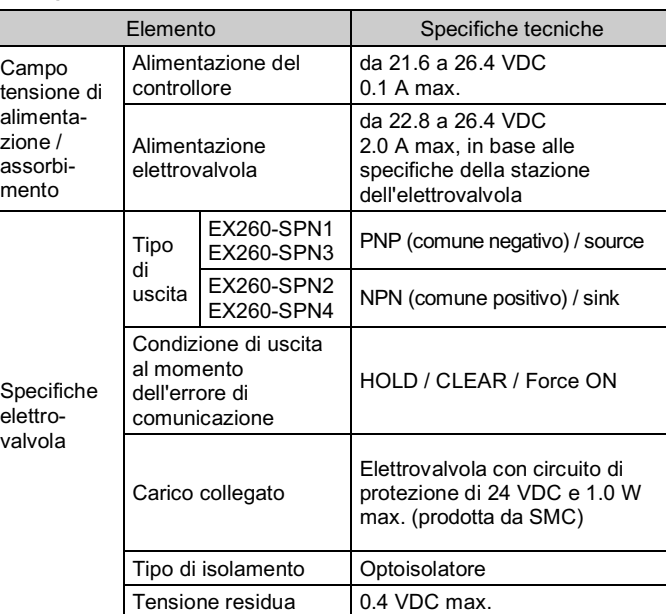

# **5 Impostazione 5.1 Configurazione**

È richiesto un file GSD applicabile per configurare l'unità SI nella rete PROFINET. Scaricare gli ultimi file GSD e i file delle icone dal sito web di SMC (URL: https://www.smcworld.com).

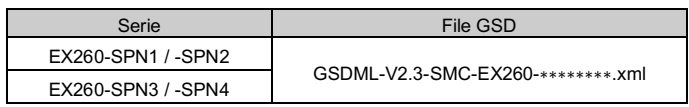

La documentazione tecnica che fornisce informazioni dettagliate sulla configurazione è disponibile sul sito web di SMC (URL: https://www.smcworld.com)).

#### **5.2 Assegnazione di numeri alle uscite**

La numerazione di uscita comincia da zero e si riferisce alla posizione del solenoide sul manifold.

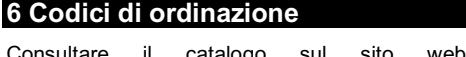

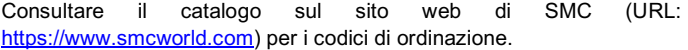

# **7 Dimensioni (mm)**

Consultare il catalogo sul sito web di SMC (URL: https://www.smcworld.com) per le dimensioni.

# **8 Indicazione dei LED**

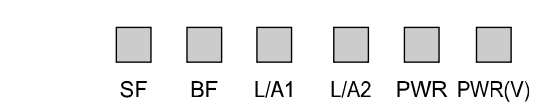

# **9 Manutenzione**

**9.1 Manutenzione generale**

- **Precauzione**
- L'inosservanza delle corrette procedure di manutenzione può provocare malfunzionamenti e danni all'impianto.
- Se manipolata in modo scorretto, l'aria compressa può essere pericolosa. • La manutenzione dei sistemi pneumatici deve essere effettuata
- esclusivamente da personale qualificato. • Prima di eseguire la manutenzione, interrompere l'alimentazione
- elettrica e assicurarsi di aver disattivato la pressione di alimentazione. Controllare che l'aria sia stata rilasciata nell'atmosfera.
- Dopo l'installazione e la manutenzione, fornire la pressione d'esercizio e l'alimentazione elettrica all'impianto ed eseguire le opportune prove di funzionamento e trafilamento per assicurarsi che l'apparecchiatura sia installata in modo corretto.
- Se durante la manutenzione vengono manomessi i collegamenti elettrici, assicurarsi che questi vengano ricollegati in modo corretto e che vengano eseguiti i controlli di sicurezza come richiesto per garantire continuamente la conformità con le leggi nazionali in vigore. • Non apportare nessuna modifica al componente.
- 
- Non smontare il prodotto, a meno che non sia diversamente indicato nelle istruzioni di installazione o manutenzione
- Interrompere il funzionamento se il prodotto non funziona correttamente.

#### **10 Limitazioni d'uso**

**10.1 Limitazione di garanzia ed esonero da responsabilità/Requisiti di conformità**

Consultare le Precauzioni d'uso dei prodotti di SMC.

#### **11 Smaltimento del prodotto**

Questo prodotto non deve essere smaltito come rifiuto urbano. Controllare le normative e le linee guida locali per smaltire correttamente questo prodotto, al fine di ridurre l'impatto sulla salute umana e sull'ambiente.

# **12 Contatti**

Visitare www.smcworld.com o www.smc.eu per il distributore/importatore locale.

# **SMC Corporation**

URL: https://www.smcworld.com (Global) https://www.smc.eu (Europe) SMC Corporation, 4-14-1, Sotokanda, Chiyoda-ku, Tokyo 101-0021, Japan Le specifiche sono soggette a modifiche senza preavviso da parte del fabbricante. © 2021 SMC Corporation Tutti i diritti riservati. Template DKP50047-F-085M

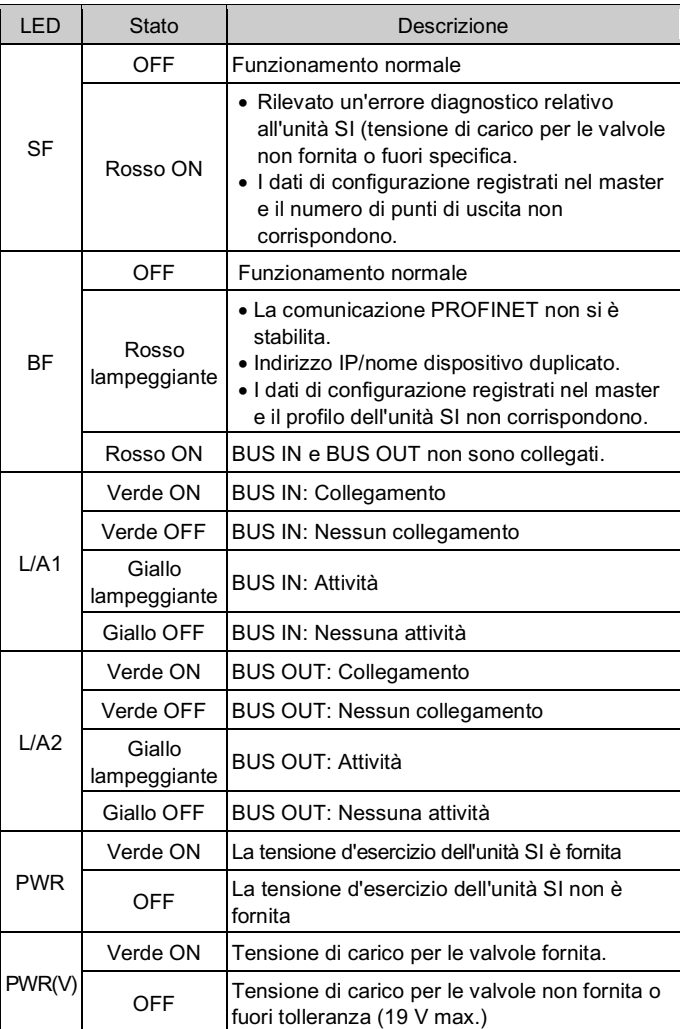

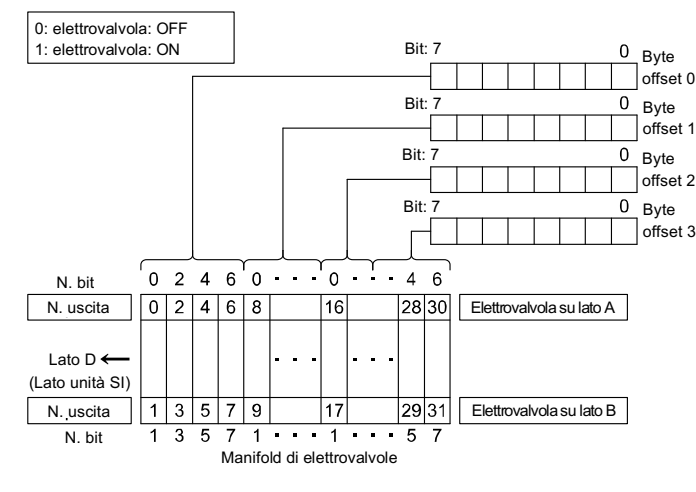